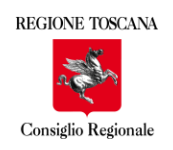

# **Norme editoriali delle Edizioni dell'Assemblea**

# **Introduzione**

I rapporti tra il Consiglio regionale della Toscana, editore della collana Edizione dell'Assemblea, e gli autori o curatori dei volumi che saranno pubblicati, sono disciplinati dal Contratto di Edizione. L'autore o il curatore di un volume, richiedendo l'inserimento della pubblicazione nella collana Edizioni dell'Assemblea, si impegna a rendere disponibile all'ufficio grafica il materiale da impaginare, rispettando le indicazioni contenute nelle norme editoriali.

Prima della pubblicazione, l'autore o curatore firmerà inoltre una liberatoria riguardante i diritti sui testi e le immagini fornite. Nel caso di curatele, la liberatoria sarà firmata anche dagli autori dei singoli contributi.

La collana si divide nelle seguenti sezioni: *Studi*, con opere di carattere saggistico e di spessore accademico; *Res publica,* con pubblicazioni dal carattere istituzionale legate all'identità nazionale e toscana; *Memorie*, che raccoglie testi relativi alla storia del territorio, ma anche, per esempio, alla memoria della Shoah; *Ricerche*, volumi frutto di indagini di vario tipo o di convegni svoltisi in Consiglio regionale; *Materiali*, con i risultati di seminari tecnici, incontri o approfondimenti su temi specifici; *Esperienze*, con contributi che valorizzano percorsi personali o esperienze didattiche; *Repertori*, pubblicazioni che rendono disponibili materiali di archivio, inventari, cataloghi. La scelta della sezione in cui inserire i volumi spetta agli uffici competenti del Consiglio regionale.

Il formato del volume sarà 17x24 (170x240 mm), salvo casi particolari che richiedono un formato più ridotto (A5, 148x210 mm) o più esteso (A4, 210x297 mm), da considerarsi comunque residuali.

La foliazione complessiva consigliata è di almeno 100 pagine, considerando il formato consueto della collana.

# **Consegna del materiale e formati**

Il testo definitivo dev'essere consegnato, possibilmente in un unico file, in formato da concordare con l'ufficio grafica. Nel caso di consegna di più file, questi devono avere una numerazione progressiva.

Non sarà possibile intervenire successivamente sui contenuti e sull'editing: eventuali nuove edizioni dovranno avere un via libera formale da parte dell'Ufficio di Presidenza. La correzione bozze riguarderà solo i piccoli refusi e sarà a cura dell'autore o del curatore del volume.

Formattazione, carattere, interlinea e margini della pagina del file consegnato non sono rilevanti, saranno impostati dal grafico che si occupa dell'impaginazione. Ai fini del calcolo del numero di pagine, si consideri che una pagina del volume finale corrisponde a circa 500 battute.

Tabelle, grafici, immagini devono essere consegnati in file separati; nel file del testo deve essere indicato ove posizionare tali elementi, inserendovi la relativa didascalia preceduta dall'identificativo dell'immagine stessa. I file-immagine devono avere una numerazione progressiva. Va inoltre consegnato un file con l'elenco numerato dei file-immagine consegnati e le rispettive didascalie.

Nel caso di inserimento d'immagini o fotografie, è obbligatorio indicare l'attribuzione nelle rispettive didascalie o, in alternativa, nelle pagine finali del volume. L'autore o curatore del volume (in collaborazione con l'autore del contributo nel caso di curatele) si impegna ad acquisire gli eventuali diritti necessari in relazione alla loro pubblicazione.

Tabelle, grafici e simili (schemi, formule matematiche complesse, infografiche) devono essere trattati come immagini. I file-immagine devono avere risoluzione minima di 300 dpi; possono essere del tipo jpg, gif, bmp, eps, pdf, png, tif e devono essere già nella forma definitiva per l'impaginazione; non può essere richiesta un'ulteriore elaborazione, che può essere operata dal grafico a propria discrezione.

# **Parti del volume e loro caratteristiche**

Vengono qui elencate le parti i cui contenuti devono essere forniti dagli autori o curatori.

#### **1. Elementi della copertina**

La copertina comprende di norma tre campi di testo e un'immagine. I campi di testo sono: autore/autori o curatore/curatori; titolo; sottotitolo. La lunghezza del titolo non deve superare indicativamente le 50 battute, spazi inclusi; la lunghezza del sottotitolo le 80 battute, spazi inclusi. In ogni caso, la lunghezza complessiva di titolo e sottotitolo non dovrà superare le 130 battute, spazi inclusi.

Nel caso di curatele, il campo del sottotitolo può eventualmente essere utilizzato per i nomi degli autori dei singoli contributi, rimanendo però nei limiti di spazio indicati. Gli autori/curatori propongono inoltre l'immagine.

La copertina non contiene altri campi né loghi, a parte la dizione Edizioni dell'Assemblea ed il logo del Consiglio regionale; eventuali deroghe sono disposte dall'Ufficio di presidenza. Ulteriori specificazioni sul contenuto, gli autori delle parti, le sigle di associazioni o enti coinvolti o altro saranno collocati all'interno, nella pagina del frontespizio. Il retro di copertina non contiene né immagini né testi, a parte il codice ISBN e la dicitura "volume in distribuzione gratuita".

#### **2. Sommario**

È sufficiente fornire l'elenco dei capitoli in ordine progressivo.

#### **3. Sezioni iniziali opzionali**

Le prime pagine del volume possono contenere una serie di sezioni non obbligatorie: dedica; epigrafe; ringraziamenti; avvertenza o preambolo o premessa; elenco delle abbreviazioni; presentazione; prefazione. Si suggerisce di non eccedere nella quantità di sezioni preliminari (evitare, per esempio, una sequenza del tipo premessa + presentazione + prefazione).

#### **4.Introduzione**

Sezione raccomandata.

#### **5.Testoprincipale**

È normalmente strutturato in capitoli, e i capitoli in paragrafi o sezioni. Non è necessario fornire una particolare formattazione ai titoli di capitoli e paragrafi (questo aspetto sarà comunque gestito in fase di impaginazione), ma è importante che essi siano chiaramente identificabili.

#### **6. Sezioni finali opzionali**

Dopo la conclusione del testo principale è possibile inserire ulteriorisezioni, come postfazione o appendici.

#### **7. Bibliografia**

Sezione consigliata. Si può intitolare "bibliografia" o "riferimenti bibliografici" o "elenco dei testi citati" e va posta normalmente dopo le sezioni conclusive. Nel caso di curatele con saggi di diversi autori è possibile anche inserire le singole bibliografie al termine di ogni contributo.

La bibliografia va composta in ordine alfabetico, identificando in modo uniforme le diverse tipologie di pubblicazioni citate.

#### **8. Autori**

Sezione opzionale. Nel caso di volumi propri, è possibile inserire una breve bio-bibliografia degli autori (massimo 500 battute spazi inclusi). Nel caso di curatele, è possibile inserire una breve descrizione dei curatori e di ciascun autore (massimo 300 battute spazi inclusi per ognuno). Non è possibile inserire foto degli autori/curatori.

#### **9.Indice dei nomi e indice dei temi**

Sezioni opzionali. È sufficiente fornire l'elenco dei nomi e/o dei temi in ordine alfabetico. A impaginazione ultimata, sarà l'autoreocuratore ainserire iriferimentiai numeri di pagina.

# **Indicazioni testuali**

Vengono diseguito fornite le indicazionisu come gestire citazioni, note e riferimenti bibliografici.

#### **Citazioni nel testo**

Quando sono inferiori a due righe, le citazioni rimangono all'interno del testo principale, delimitate da virgolette caporali, per esempio «questa è una citazione». Qualora superino le tre righe, le citazioni vanno spaziate dal testo principale, scritte in corpo più piccolo e testo rientrato sui due lati, e non sono delimitate da sergenti né da virgolette. Per esempio:

Questa è una citazione in corpo più piccolo e testo rientrato perché supera le due righe, questa è una citazione in corpo più piccolo e testo rientrato perché supera le due righe, questa è una citazione in corpo più piccolo e testo rientrato perché supera le due righe.

#### **Note**

Le note, con numerazione progressiva, in cifre arabe e senza parentesi, sono poste generalmente a piè di pagina e sono realizzate utilizzando il comando "inserisci nota a piè di pagina" dell'editor di testo (non in modo manuale). Il formato delle note va mantenuto costante per l'intero volume, anche nel caso di curatele con contributi di autori diversi. Il numero della nota va inserito come apice senza spazi dopo l'ultima lettera della parola. La punteggiatura segue, non precede, il segno della nota. Per esempio: qui c'è una nota<sup>5</sup>, poi il testo prosegue.

#### **Riferimenti bibliografici e rimandi**

È possibile inserire riferimenti bibliografici direttamente nel testo, o nelle note, secondo diverse modalità (per esempio con il riferimento a nome autore, anno e pagina; con le convenzioni *Ivi* e *Ibidem*; con il titolo abbreviato seguito da "cit."; o infine la dizione "Op. cit."). In ogni caso è importante che le convenzioni utilizzate rimangano costanti per l'intero volume.

Per la sezione *Studi* si prevedono indicazioni più puntuali al fine di garantire un apparato critico adeguato. Al riguardo si veda l'appendice.

# **Consigli ortografici**

*Virgolette*: si consiglia di utilizzare le virgolette caporali per le citazioni all'interno del testo («citazione»), i doppi apici per modi di dire o espressioni particolari ("per così dire"). *Punti*: il punto non va messo in chiusura di titoli, sottotitoli, didascalie, voci di bibliografia.

*Omissioni e modifiche nelle citazioni:* nel caso di una citazione in cui venga omessa una parte, l'omissione viene segnalata con parentesi quadre e puntini: […]. Lo stesso segno si può utilizzare per segnalare le modifiche apportate dall'autore del contributo o altro. Per esempio: [traduzione modificata], [enfasi aggiunta], [variante].

*Stile carattere:* il testo, compresi titoli di capitoli e sezioni, è in tondo. Il corsivo si può utilizzare per enfatizzare un termine, per termini in lingua originale, o per altri motivi contingenti; sono invece da evitare grassetto, sottolineato e maiuscoletto.

*Iniziali maiuscole e sigle:* l'uso del maiuscolo nelle iniziali va limitato ai casi strettamente necessari. Sono da evitare se possibile maiuscole di riverenza e di rispetto. Nel caso di sigle e acronimi è consigliabile mantenere solo l'iniziale in maiuscolo e non utilizzare i punti (per esempio: Onu, non O.N.U.).

*Punteggiatura e spazi:* si raccomanda di prestare attenzione a non lasciare spazio tra la parola e il segno di punteggiatura che la segue; tra i segni di parentesi e le parole adiacenti all'interno della parentesi; tra le virgolette e le parole delimitate da esse.

### **Altri elementi da fornire e preferenze dell'autore**

Agli autori/curatori sono inoltre richiesti: un abstract compreso tra 500 e 1000 caratteri, spazi inclusi, che descriva i contenuti principali del volume.

### **Appendice per i volumi della sezione Studi**

I volumi della sezione *Studi* si caratterizzano per una cura particolare dell'apparato critico-documentale. Oltre al rispetto dei criteri indicati nelle norme editoriali generali, si richiede che i riferimenti bibliografici e la bibliografia seguano le indicazioni sotto elencate.

#### **Riferimenti bibliografici nel testo e nelle note**

È possibile inserire riferimenti bibliografici direttamente nel testo, o nelle note; il riferimento può prendere le seguenti forme:

- Riferimento completo nella nota a piè di pagina. In questo caso si inserisce il rimando alla nota a piè di pagina, e nella nota ilriferimento competo.Ilriferimento completo segue lo stesso tipo di formato indicato alla sezione Bibliografia (vd. oltre). È consigliabile utilizzare questa forma solo per la prima citazione del testo in questione.

- Riferimento con indicazione di autore e anno. Si può inserire sia nel testo sia nelle note. Esso prende la forma: cognome autore + parentesi con anno di pubblicazione e pagina, per esempio: Secondo Rossi (2010: 45), oppure Secondo Rossi (2010, p. 45); ilvolume o articolo comparirà in bibliografia. La scelta se utilizzare i due punti o la virgola va mantenuta uniforme per tutto il volume.

- Riferimento tramite abbreviazioni. Qualora il riferimento sia a un'opera già citata, nelle note (non nel testo principale) si possono utilizzare le abbreviazioni:

Ivi: il riferimento si intende al volume o articolo appena segnalato; va aggiunta la pagina (Ivi: 45, oppure Ivi, p. 45); Ivi è scritto in tondo.

*Ibidem*: il riferimento è allo stesso autore, volume e pagina dell'ultima citazione; *ibidem* è in corsivo; si può abbreviare in *ibid*.

*Titolo corto volume*, cit., oppure "Titolo corto articolo", cit.: nel caso di volumi o articoli già citati, si può ripetere il titolo o la parte iniziale del titolo (senza puntini di sospensione), l'abbreviazione "cit." e la pagina (*L'America*, cit.: 45, oppure cit., p.45).

*Op. cit.*: in questo caso ci si riferisce all'ultima opera citata dell'autore in questione; va inserito il numero di pagina (come sopra).

È preferibile utilizzare le prime due modalità (Ivi e *ibidem*), oltre al riferimento per autore e anno quando necessario, piuttosto che le seconde due (cit. e op. cit.). Ad ogni modo, è importante che la scelta si mantenuta uniforme per tutto il volume.

Riferimenti interni all'opera si segnalano con *supra* (quando ci si riferisce a qualcosa che è scritto nelle pagine precedenti) e *infra* (pagine successive).

Qualora vengano indicati sia l'edizione originale che la traduzione italiana, il riferimento all'edizione italiana segue quello all'edizione originale.

### **Bibliografia**

La bibliografia viene composta in ordine alfabetico, tenendo conto delle seguenti indicazioni per le tipologie più frequenti:

- Per i volumi: Cognome, N. (anno) *Titolo*, Luogo di pubblicazione: Editore
- **-** Per gli articoli o saggi in volumi collettanei: Cognome, N.(anno) "Titolo", in *Titolo volume*, a cura di
- N. Cognome e N. Cognome2, Luogo di pubblicazione: Editore
- **-** Per gli articoli in riviste: Cognome, N. (anno) "Titolo", *Nome Rivista,* volume (numero): pagine

Di seguito un esempio per le tre tipologie:

Rossi, P. (2010) *La seconda guerra mondiale*, Milano: Adelphi

Rossi, P. (2010) "La seconda guerra mondiale", in *Il secolo lungo*, a cura di P. Bianchi e G. Verdi, Roma: Carocci

Rossi, P. (2010) "La seconda guerra mondiale", *Il Novecento,* 5 (2): 115-137

Qualora vengano indicati sia l'edizione originale che la traduzione italiana di un volume, la traduzione italiana è segnalata in parentesi di seguito all'indicazione dell'edizione originale.

Per esempio: Smith, R. (2000), *The Foundations of Knowledge*, Cambridge, MA: Harvard University Press (tr. it. Di M. Bianchi, *I fondamenti della conoscenza,* Milano: Adelphi, 2004).